# **betano aceita astropay | cotação apostas futebol**

**Autor: symphonyinn.com Palavras-chave: betano aceita astropay**

# **betano aceita astropay**

Se você é um entusiasta de apostas esportivas no Brasil, estará feliz em betano aceita astropay saber que agora é possível fazer suas apostas favoritas a qualquer momento e em betano aceita astropay qualquer lugar com o aplicativo Betano para Android. Este artigo irá mostrar como fazer o download e instalar o Betano em betano aceita astropay seu dispositivo Android, além de discutir seus benefícios.

## **O que é o Betano e qual é seu objetivo?**

O Betano é um site de apostas online disponível no Brasil que oferece aos usuários uma ampla variedade de esportes e jogos de casino em betano aceita astropay uma plataforma conveniente e segura. O objetivo do Betano é proporcionar aos usuários uma experiência de apostas emocionante e agradável que pode ser acessada de qualquer lugar, a qualquer hora.

### **Como fazer o download do aplicativo Betano para Android**

Para fazer o download do aplicativo Betano para Android, siga as etapas abaixo:

- 1. Visite o [vai de bet bônus mines](/vai-de-bet-b�nus-mines-2024-07-17-id-48287.html) em betano aceita astropay seu navegador mobile.
- 2. Clique no botão "Download our Android app", normalmente disponível no rodapé do site.
- 3. Clique novamente no banner de download do aplicativo Betano.
- 4. Depois que o sistema for baixado em betano aceita astropay seu dispositivo, clique em betano aceita astropay "Abrir" para começar a usar o aplicativo.

### **Benefícios de usar o aplicativo Betano para Android**

Existem muitos benefícios em betano aceita astropay usar o aplicativo Betano para Android, incluindo:

- Comodidade: o aplicativo permite que os usuários façam suas apostas em betano aceita astropay qualquer lugar e em betano aceita astropay qualquer hora, desde que estejam conectados à internet.
- Facilidade de uso: o aplicativo é intuitivo e fácil de navegar, o que significa que os usuários podem fazer suas apostas rapidamente e sem problemas.
- Promoções e ofertas exclusivas: o Betano oferece regularmente promoções e ofertas exclusivas para usuários do aplicativo.
- Acesso a todas as funcionalidades do site: o aplicativo permite que os usuários acessem todas as funcionalidades do site em betano aceita astropay um único local conveniente.

### **Perguntas frequentes**

**Pergunta Resposta**

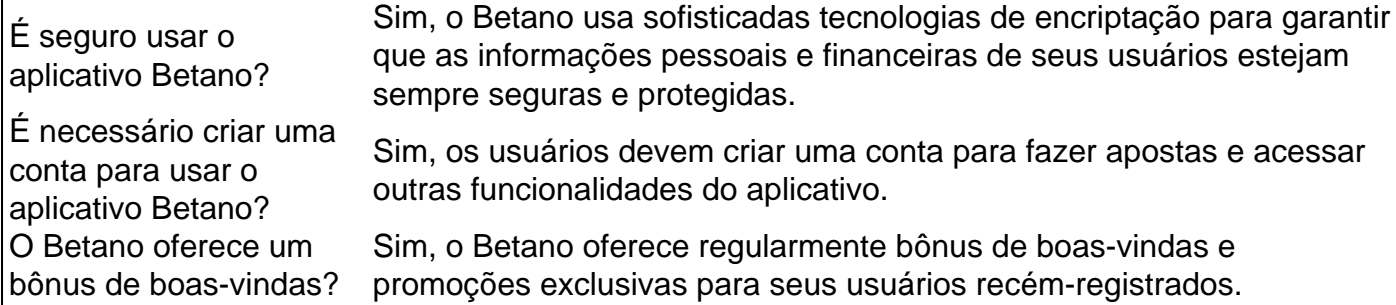

### **Conclusão**

O Betano é uma excelente opção para aqueles que desejam fazer apostas esportivas online de forma segura, confiável e prática. Com o recém-lançado aplicativo Betano para Android, fazer suas ap

# **Partilha de casos**

**Sou um típico caso brasileiro sobre como baixar o aplicativo Betano para Android.**

#### **Introdução**

Meu nome é Thiago, e sou um ávido fã de esportes e apostas. Há algum tempo, procurava uma plataforma de apostas confiável e fácil de usar que atendesse às minhas necessidades. Foi quando descobri a Betano.

#### **Contexto**

Inicialmente, eu acessava o site da Betano pelo meu computador. Embora fosse uma plataforma decente, eu queria uma experiência mais conveniente e móvel. Foi quando soube que a Betano havia lançado um aplicativo para Android.

#### **Descrição do Caso**

Para baixar o aplicativo Betano, segui estas etapas:

- 1. Acessei o site oficial da Betano pelo meu navegador.
- 2. Rolei a página para baixo e cliquei no botão "Baixar nosso aplicativo para Android".
- 3. O download do arquivo APK começou imediatamente.
- 4. Após a conclusão do download, cliquei no arquivo para instalá-lo.
- 5. Forneci as permissões necessárias e o aplicativo foi instalado com sucesso.

#### **Implementação**

O processo de download e instalação do aplicativo Betano foi direto e sem complicações. As instruções no site da Betano foram claras e fáceis de seguir. Todo o processo levou menos de cinco minutos.

#### **Resultados e Conquistas**

Depois de baixar e instalar o aplicativo Betano, experimentei uma melhoria significativa na minha experiência de apostas. Os seguintes benefícios foram imediatamente aparentes:

• \*\*Comodidade:\*\* O aplicativo me permitiu apostar em betano aceita astropay qualquer lugar,

a qualquer hora.

- \*\*Interface amigável:\*\* O aplicativo foi projetado de forma intuitiva e fácil de navegar.
- \*\*Recursos abrangentes:\*\* O aplicativo oferecia todos os recursos que eu precisava, incluindo apostas ao vivo, streaming de eventos e notificações personalizadas.

#### **Recomendações e Cuidados**

Recomendo fortemente o aplicativo Betano para Android a qualquer pessoa que esteja procurando uma plataforma de apostas conveniente e confiável. No entanto, é importante observar os seguintes cuidados:

- \*\*Verifique a compatibilidade do dispositivo:\*\* Certifique-se de que seu dispositivo Android atende aos requisitos mínimos do sistema antes de baixar o aplicativo.
- \*\*Baixe apenas de fontes confiáveis:\*\* Baixe o aplicativo apenas do site oficial da Betano ou da Google Play Store.
- \*\*Aposte com responsabilidade:\*\* Lembre-se de que as apostas podem ser viciantes. Aposte apenas com dinheiro que você pode perder e defina limites para si mesmo.

#### **Conclusão**

Baixar o aplicativo Betano para Android foi uma decisão sábia que aprimorou significativamente minha experiência de apostas. O aplicativo é conveniente, fácil de usar e oferece uma ampla gama de recursos. Se você estiver procurando uma plataforma de apostas de primeira linha, recomendo fortemente baixar o aplicativo Betano para Android.

# **Expanda pontos de conhecimento**

#### **P: Como posso fazer o download do aplicativo Betano?**

R: Para fazer o download do aplicativo Betano, você deve clicar no botão "Download our Android app" normalmente disponível no rodapé de sites de apostas. Em seguida, clique no banner do aplicativo Betano. Após o sistema ser baixado em betano aceita astropay seu dispositivo, clique em betano aceita astropay "abrir" para começar a utilizar o aplicativo.

# **comentário do comentarista**

¡Hola, entusiastas de apostas esportivas no Brasil! Estamos muito animados para contar sobre o aplicativo Betano para Android, uma maneira emocionante e conveniente de fazer suas apostas esportivas favoritas a qualquer momento e em betano aceita astropay qualquer lugar.

O Betano é um site de apostas online no Brasil que oferece uma plataforma segura para uma grande variedade de esportes e jogos de casino. O seu objetivo é proporcionar uma experiência de aposta emocionante e agradável que pode ser acessada de forma fácil e rápida.

Para baixar o aplicativo Betano para Android, siga as seguintes etapas:

- 1. Visite nosso site em betano aceita astropay seu navegador mobile.
- 2. Clique no botão "Download our Android app", geralmente localizado no rodapé do site.
- 3. Clique no banner de download do aplicativo Betano.

4. Depois de baixar o sistema em betano aceita astropay seu dispositivo, clique em betano aceita astropay "Abrir" para começar a usá-lo.

Aqui estão algumas ótimas vantagens de usar o aplicativo Betano para Android:

● Conveniência: permite que os usuários façam suas apostas sempre e em betano aceita astropay qualquer lugar, desde que estejam conectados à internet.

- Fácil de usar: oferece uma navegação intuitiva e uma experiência de usuário simples.
- Promoções e ofertas exclusivas: o Betano constantemente lança promoções e ofertas exclusivas para usuários do aplicativo.
- Acesso integral: permite aos usuários acessar todas as funcionalidades do site em betano aceita astropay um único local.

Aqui estão algumas respostas às perguntas mais frequentes:

- É seguro usar o aplicativo Betano? Sim, o Betano oferece tecnologias avançadas de encriptação para garantir a segurança das informações pessoais e financeiras de seus usuários.
- É necessário criar uma conta para usar o aplicativo Betano? Sim, os usuários devem criar uma conta antes de poder fazer apostas e acessar outras funcionalidades do aplicativo.
- O Betano oferece um bônus de boas-vindas? Sim, o Betano oferece regularmente bônus de boas-vindas e ofertas promocionais especiais para usuários inscritos.

No geral, o Betano é uma excelente opção para qualquer pessoa que deseja realizar apostas esportivas online de maneira segura, confiável e conveniente. Além disso, o recém-lançado aplicativo Betano para Android faz com que seja mais fácil do que nunca apostar em betano aceita astropay seus esportes preferidos!

#### **Informações do documento:**

Autor: symphonyinn.com Assunto: betano aceita astropay Palavras-chave: **betano aceita astropay** Data de lançamento de: 2024-07-17 06:59

#### **Referências Bibliográficas:**

- 1. [roleta virtual gratuita](/roleta-virtual-gratuita-2024-07-17-id-42716.pdf)
- 2. <u>[slot sem depósito](/artigo/slot-sem-dep�sito-2024-07-17-id-45243.pdf)</u>
- 3. [casa de aposta que dá bônus grátis](/casa-de-aposta-que-d�-b�nus-gr�tis-2024-07-17-id-16561.htm)
- 4. <u>[bot mines realsbet](https://www.dimen.com.br/aid-artigo/bot-mines-realsbet-2024-07-17-id-14612.html)</u>